# My tools for Gophers

May 2016, Barcelona @idanyliuk

### Tools for Gophers

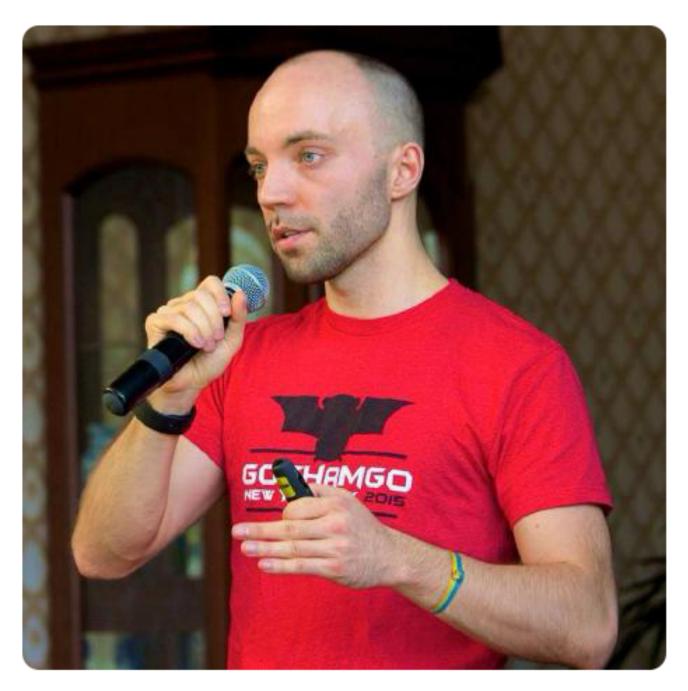

#### Ivan Daniluk divan

Typeform

Barcelona, Spain

+ Contributions Repositories S Public activity

| Popular repositories                                        |       |
|-------------------------------------------------------------|-------|
| expvarmon  TermUI based monitor for Go apps using expv      | 748 ★ |
| depscheck  Dependency checker for Golang (Go) packag        | 320 ★ |
| gobenchui UI for overview of your Golang package bench      | 319 ★ |
| gofresh Keep your Go package dependencies fresh. C          | 72 ★  |
| ☐ gorilla-xmlrpc Gorilla XML RPC implementation (Golang/Go) | 15 ★  |

### Expvarmon

zero-configuration monitoring for Go expvars github.com/divan/expvarmon

#### Expvarmon

Expvar + monitoring

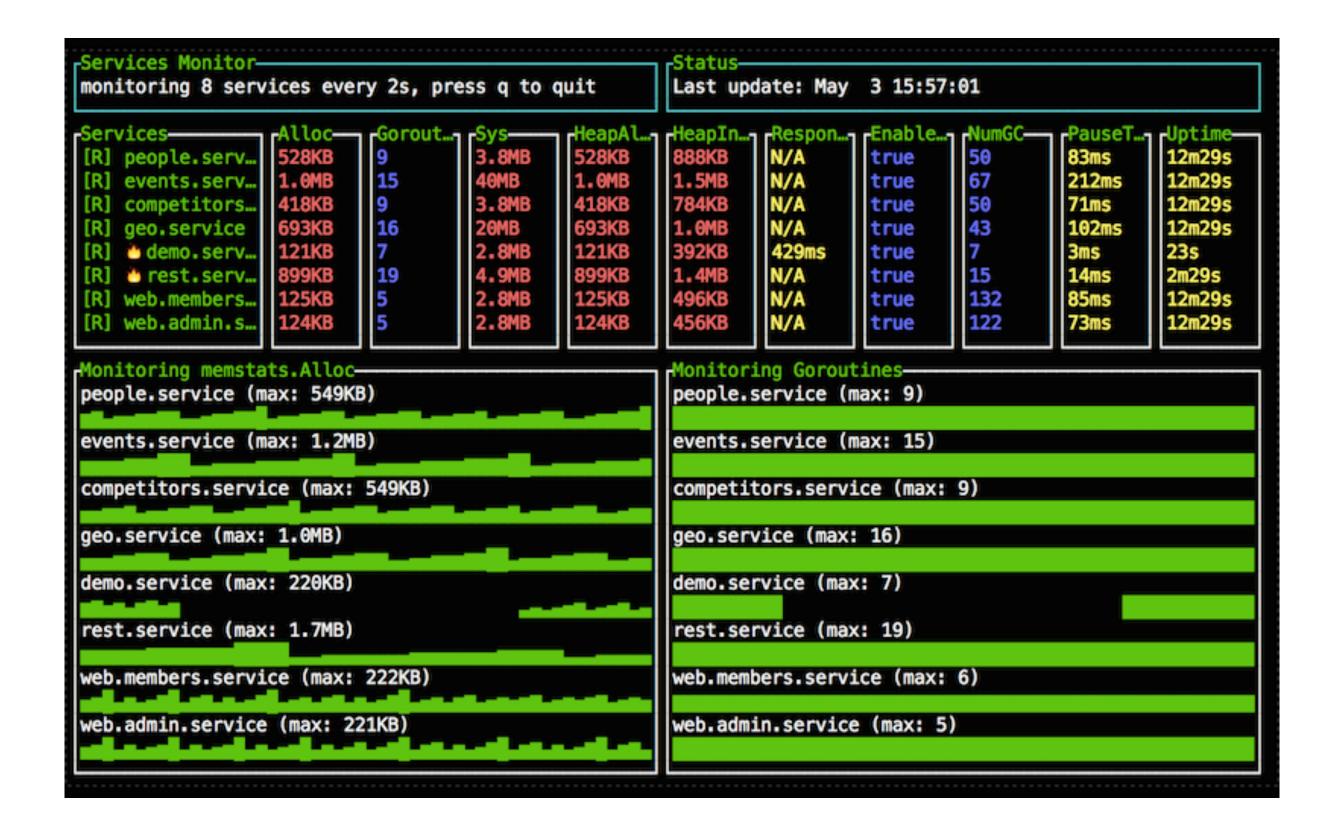

### EXPVar

- Stdlib package
- Easy to use
- Exposes /debug/vars endpoint

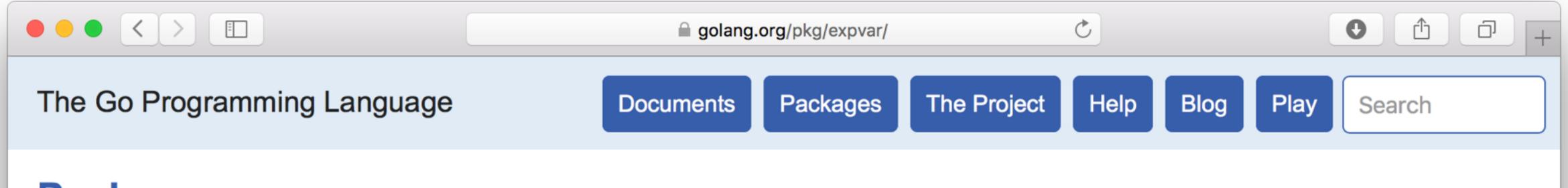

#### Package expvar

import "expvar"

Overview Index

#### Overview -

Package expvar provides a standardized interface to public variables, such as operation counters in servers. It exposes these variables via HTTP at /debug/vars in JSON format.

Operations to set or modify these public variables are atomic.

In addition to adding the HTTP handler, this package registers the following variables:

```
cmdline os.Args
memstats runtime.Memstats
```

The package is sometimes only imported for the side effect of registering its HTTP handler and the above variables. To use it this way, link this package into your program:

```
import _ "expvar"
```

### Easy to use

# import \_ "expvar"

### Easy to use

```
import _ "expvar"
func goroutines() interface{} {
    return runtime.NumGoroutine()
}
expvar.Publish("Goroutines", expvar.Func(goroutines))
```

### Expvarmon

- Zero configuration
- Polls /debug/vars endpoint
- Renders output as a charts in a console

### Expvarmon

- No storage
- No search
- No notifications

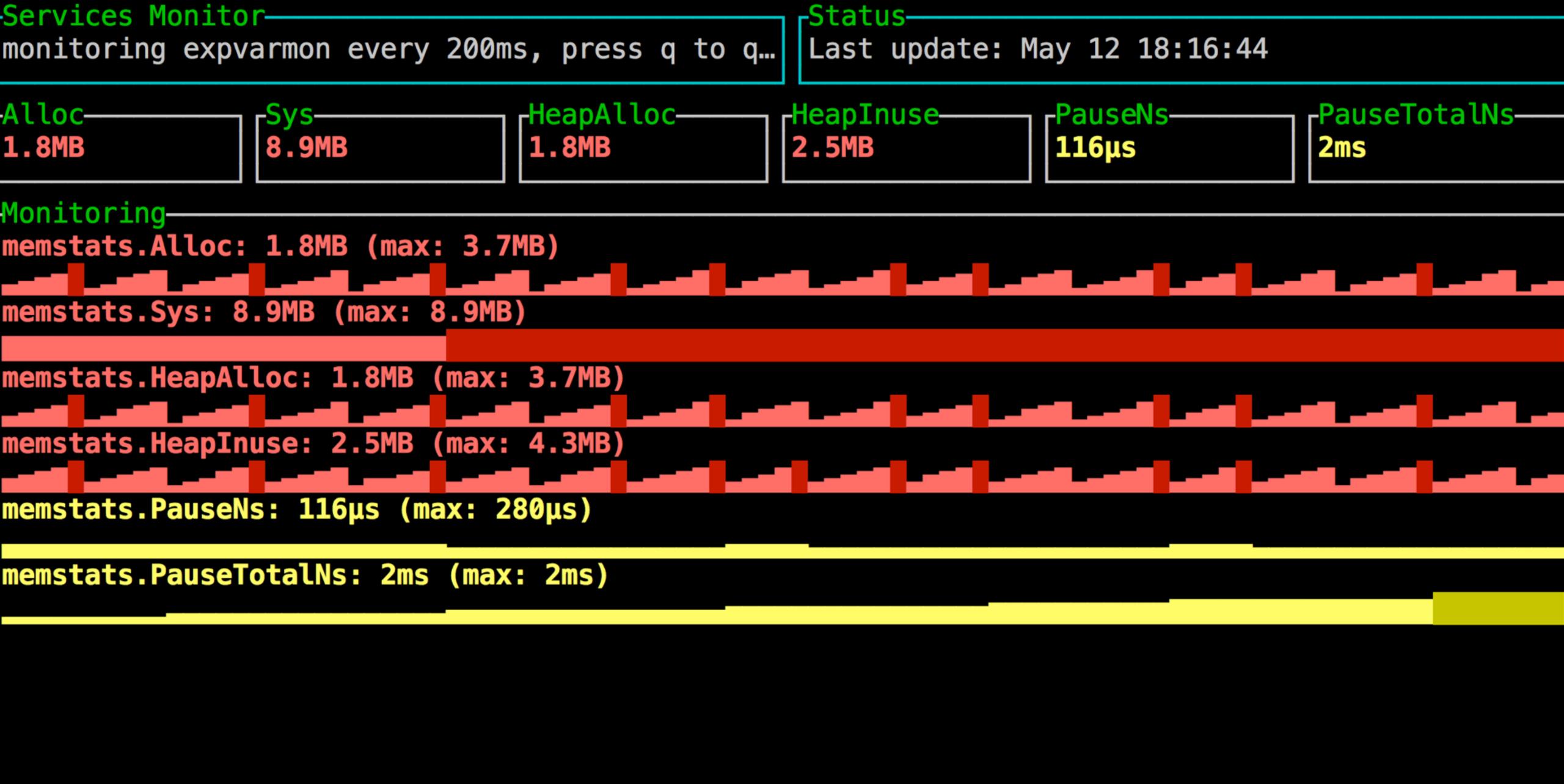

|                                                     | ***                       | A 1.1           | â                                                                                             |                                  |                                                                    |                                         | E 11 00      | N 00       |                                                       |                                                                                                  |  |  |  |  |
|-----------------------------------------------------|---------------------------|-----------------|-----------------------------------------------------------------------------------------------|----------------------------------|--------------------------------------------------------------------|-----------------------------------------|--------------|------------|-------------------------------------------------------|--------------------------------------------------------------------------------------------------|--|--|--|--|
| [R] competitors.service                             | Alloc-<br>412KB           | Goroutines————— | 3.8MB                                                                                         | HeapAlloc<br>412KB               | HeapInuse<br>712KB                                                 | ResponseTime                            | true         | Numbc-     | 117ms                                                 | Uptime<br>18m51s                                                                                 |  |  |  |  |
| [R] people.service                                  | 452KB                     | 9               | 3.8MB<br>3.8MB<br>3.8MB<br>N/A<br>N/A<br>N/A<br>N/A<br>N/A<br>N/A<br>N/A<br>N/A<br>N/A<br>N/A | 452KB<br>388KB<br>500KB<br>N/A   | 792KB                                                              | N/A N/A N/A N/A N/A N/A N/A N/A N/A N/A | true         | 88         | 117ms<br>122ms<br>127ms<br>114ms<br>N/A<br>N/A<br>N/A | 10m51s<br>10m51s<br>10m51s<br>N/A<br>N/A<br>N/A<br>N/A<br>N/A<br>N/A<br>N/A<br>N/A<br>N/A<br>N/A |  |  |  |  |
| [R] events.service                                  | 388KB                     | 9               | 3.8MB                                                                                         | 388KB                            | 704KB                                                              | N/A                                     | true         | 88         | 127ms                                                 | 10m51s                                                                                           |  |  |  |  |
|                                                     | 500KB                     | 10              | 3.8MB                                                                                         | 500KB                            | 824KB                                                              | N/A                                     | true         | 93         | 114ms                                                 | 10m51s                                                                                           |  |  |  |  |
| [E] =40005 failed<br>[E] =40006 failed              | N/A<br>N/A                | N/A<br>N/A      | N/A<br>N/A                                                                                    | N/A<br>N/A                       | N/A<br>N/A                                                         | N/A<br>N/A                              | N/A<br>N/A   | N/A<br>N/A | N/A<br>N/A                                            | N/A                                                                                              |  |  |  |  |
| [E] =48887 failed                                   | N/A                       | N/A             | N/A                                                                                           | N/A                              | N/A                                                                | N/A                                     | N/A          | N/A        | N/A                                                   | N/A                                                                                              |  |  |  |  |
| [E] =40008 failed                                   | N/A                       | N/A             | N/A                                                                                           | N/A                              | N/A                                                                | N/A                                     | N/A          | N/A        | N/A                                                   | N/A                                                                                              |  |  |  |  |
| [E] =40000 failed                                   | N/A                       | N/A             | N/A                                                                                           | N/A                              | N/A                                                                | N/A                                     | N/A          | N/A        | N/A<br>N/A<br>N/A                                     | N/A                                                                                              |  |  |  |  |
| [E] =40010 failed<br>[E] =40011 failed              |                           | N/A<br>N/A      | N/A                                                                                           | N/A<br>N/A                       | N/A<br>N/A<br>N/A<br>N/A<br>N/A<br>N/A<br>N/A<br>N/A<br>N/A<br>N/A | N/A<br>N/A                              | N/A          | N/A<br>N/A | N/A                                                   | N/A                                                                                              |  |  |  |  |
| [E] =40012 failed                                   | N/A                       | N/A             | N/A                                                                                           | N/A                              | N/A                                                                | N/A                                     | N/A          | N/A        | N/A                                                   | N/A                                                                                              |  |  |  |  |
| [E] =40013 failed                                   |                           | N/A             | N/A                                                                                           | N/A                              | N/A                                                                | N/A                                     | N/A          | N/A        | N/A                                                   | N/A                                                                                              |  |  |  |  |
| [E] =40014 failed<br>[E] =40015 failed              | N/A<br>N/A                | N/A<br>N/A      | N/A<br>N/A                                                                                    | N/A<br>N/A                       | N/A<br>N/A                                                         | N/A<br>N/A                              | N/A<br>N/A   | N/A<br>N/A | N/A                                                   | N/A<br>N/A                                                                                       |  |  |  |  |
| [E] =40016 failed                                   |                           | N/A             | N/A                                                                                           | N/A                              | N/A                                                                | N/A                                     | N/A          | N/A        | N/A<br>N/A<br>N/A<br>N/A<br>N/A<br>N/A<br>N/A         | N/A                                                                                              |  |  |  |  |
| [E] =40017 failed                                   |                           | N/A             | N/A                                                                                           | N/A                              | N/A                                                                | N/A                                     | N/A          | N/A        | N/A                                                   | N/A                                                                                              |  |  |  |  |
| <pre>[E]</pre>                                      | N/A<br>N/A                | N/A<br>N/A      | N/A<br>N/A                                                                                    | N/A<br>N/A                       | N/A<br>N/A                                                         | N/A<br>N/A                              | N/A<br>N/A   | N/A<br>N/A | N/A<br>N/A                                            | N/A<br>N/A                                                                                       |  |  |  |  |
| [E] =40020 failed                                   | N/A                       | N/A             | N/A                                                                                           | N/A                              | N/A                                                                | N/A                                     | N/A          | N/A        | N/A<br>788ms<br>78ms<br>154ms<br>123ms<br>745ms       | N/A                                                                                              |  |  |  |  |
| [R] demo.service                                    | 238KB                     | 7               | 2.8MB                                                                                         | 238KB<br>518KB<br>187KB<br>174KB | 536KB                                                              | 486ms                                   | true         | 1189       | 788ms                                                 | 3h42m26s                                                                                         |  |  |  |  |
| <pre>[R] rest.service [R] web.members.service</pre> | 518KB<br>187KB            | 7               | 3.8MB<br>2.9MB                                                                                | 518KB                            | 984KB<br>528KB                                                     | N/A<br>N/A                              | true<br>true | 52<br>243  | 70ms                                                  | 3m23s                                                                                            |  |  |  |  |
| [R] web.admin.service                               | 174KB                     | 5               | 2.8MB                                                                                         | 174KB                            | 496KB                                                              | N/A                                     | true         | 218        | 123ms                                                 | 10m51s                                                                                           |  |  |  |  |
| [R] termstats                                       | 19MB                      | 51              | 20MB                                                                                          | 10MB                             | 11MB                                                               | N/A                                     | true         | 131        | 745ms                                                 | 36s                                                                                              |  |  |  |  |
| Monitoring memstats.Alloc                           |                           |                 |                                                                                               |                                  |                                                                    | Monitoring Goroutines                   | J            |            |                                                       |                                                                                                  |  |  |  |  |
| competitors.service (max: 5                         |                           |                 |                                                                                               |                                  |                                                                    | competitors.service (max: 9)            |              |            |                                                       |                                                                                                  |  |  |  |  |
| people.service (max: 545KB)                         |                           |                 |                                                                                               |                                  |                                                                    | people.service (max: 9)                 |              |            |                                                       |                                                                                                  |  |  |  |  |
| بالمسامس اسمامه                                     | والمسامعة أمسا            |                 |                                                                                               | معراهم إحمراهم إحمراه            |                                                                    |                                         |              |            |                                                       |                                                                                                  |  |  |  |  |
| events.service (max: 531KB)                         |                           |                 |                                                                                               |                                  |                                                                    | events.service (max: 9)                 |              |            |                                                       |                                                                                                  |  |  |  |  |
| geo.service (max: 541KB)                            |                           |                 |                                                                                               |                                  |                                                                    | geo.service (max: 10)                   |              |            |                                                       |                                                                                                  |  |  |  |  |
| 40005                                               |                           |                 |                                                                                               |                                  |                                                                    | 48885                                   |              |            |                                                       |                                                                                                  |  |  |  |  |
| 40006                                               |                           |                 |                                                                                               |                                  |                                                                    | 48886                                   |              |            |                                                       |                                                                                                  |  |  |  |  |
| 40007                                               |                           |                 |                                                                                               |                                  |                                                                    | 48887                                   |              |            |                                                       |                                                                                                  |  |  |  |  |
| 4888                                                |                           |                 |                                                                                               |                                  |                                                                    | 40008                                   |              |            |                                                       |                                                                                                  |  |  |  |  |
| 48889                                               |                           |                 |                                                                                               |                                  |                                                                    | 48889                                   |              |            |                                                       |                                                                                                  |  |  |  |  |
| 40010                                               |                           |                 |                                                                                               |                                  |                                                                    | 40010                                   |              |            |                                                       |                                                                                                  |  |  |  |  |
| 40011                                               |                           |                 |                                                                                               |                                  |                                                                    | 40011                                   |              |            |                                                       |                                                                                                  |  |  |  |  |
| 40012                                               |                           |                 |                                                                                               |                                  |                                                                    | 40012                                   |              |            |                                                       |                                                                                                  |  |  |  |  |
| 40013                                               |                           |                 |                                                                                               |                                  |                                                                    | 48813                                   |              |            |                                                       |                                                                                                  |  |  |  |  |
| 40014                                               |                           |                 |                                                                                               |                                  |                                                                    | 48814                                   |              |            |                                                       |                                                                                                  |  |  |  |  |
| 40015                                               |                           |                 |                                                                                               |                                  |                                                                    | 48815                                   |              |            |                                                       |                                                                                                  |  |  |  |  |
| 40016                                               |                           |                 |                                                                                               |                                  |                                                                    | 48816                                   |              |            |                                                       |                                                                                                  |  |  |  |  |
| 40017                                               |                           |                 |                                                                                               |                                  |                                                                    | 40017                                   |              |            |                                                       |                                                                                                  |  |  |  |  |
| 49018                                               |                           |                 |                                                                                               |                                  | 48818                                                              |                                         |              |            |                                                       |                                                                                                  |  |  |  |  |
| 48819                                               |                           |                 |                                                                                               |                                  | 48819                                                              |                                         |              |            |                                                       |                                                                                                  |  |  |  |  |
| 48828                                               |                           |                 |                                                                                               |                                  | 48828                                                              |                                         |              |            |                                                       |                                                                                                  |  |  |  |  |
| demo.service (max: 238KB)                           |                           |                 |                                                                                               | demo.service (max: 7)            |                                                                    |                                         |              |            |                                                       |                                                                                                  |  |  |  |  |
| rest.service (max: 685KB)                           | rest.service (max: 685KB) |                 |                                                                                               |                                  |                                                                    | rest.service (max: 7)                   |              |            |                                                       |                                                                                                  |  |  |  |  |
| web.members.service (max: 251KB)                    |                           |                 |                                                                                               |                                  |                                                                    | web.members.service (max: 5)            |              |            |                                                       |                                                                                                  |  |  |  |  |
| web.admin.service (max: 248                         |                           |                 |                                                                                               |                                  |                                                                    | web.admin.service (max: 5)              |              |            |                                                       |                                                                                                  |  |  |  |  |
| termstats (max: 15MB)                               |                           |                 |                                                                                               |                                  |                                                                    | termstats (max: 87)                     |              |            |                                                       |                                                                                                  |  |  |  |  |
|                                                     |                           |                 |                                                                                               |                                  |                                                                    |                                         |              |            |                                                       |                                                                                                  |  |  |  |  |

Last update: May 3 19:39:84

Monitoring 25 services every 200ms, press q to quit

### 

### Configuration

- Almost zero configuration, cmdline only
- Ports/URLs to monitor (-ports)
- JSON fields to monitor (-vars)
- Interval (-i)

### Configuration - Ports

- 8080
- 8080-8082
- localhost: 1234-1235, http://remote.app: 1234
- http://user:auth@remote:1234-1238

### Configuration - Vars

- Nested JSON fields are comma separated
- -vars = "memstat.Alloc,memstat.PauseNS"
- -vars = "Goroutines,mycounter"
- -vars = "mem:memstat.HeapInuse,duration:memstat.PauseNS"

### Configuration - Modifiers

- mem: treats as memory (renders as KB, MB, GB, etc.)
- duration: treats as time duration (renders as μs, ms, s, etc)
- string: treats as string and don't display chart

#### Use cases

- debug session (see goroutines, mem, etc)
- quick look into running services

### Security

- Don't expose '/debug/vars' to internet
- Use different http.Server or framework, if needed
- Consider sane -i option to not overload the service

#### DepsCheck

LeftPad eliminator github.com/divan/depscheck

| PKG                                   | RECV              | NAME                      | TYPE      | COUNT   | LO      | LOCCUM                | DEPTH               | DEPTHINT        |
|---------------------------------------|-------------------|---------------------------|-----------|---------|---------|-----------------------|---------------------|-----------------|
| loader                                |                   |                           | method    | 1       | .   3   | <del></del><br>2   52 | 0                   | 5               |
|                                       | *Config           | Load                      | method    | j 1     | 19      | <b>0</b>   571        | 0                   | 20              |
|                                       | *Program          | InitialPackages           | method    | j 3     | i i     | 7   7                 | 0                   | j 0             |
|                                       | *Program          | Package                   | method    | j 2     | 1       | 0   10                | 0                   | 0               |
|                                       |                   | FromArgsUsage             | const     | 1       | .       |                       |                     |                 |
|                                       | l                 | Config                    | type      | 1       | .       |                       | 1                   |                 |
|                                       | l                 | PackageInfo               | type      | 6       |         |                       | 1                   |                 |
|                                       | l                 | Program                   | type      | 2       |         |                       |                     |                 |
| tablewriter                           | ∗Table            | Append                    | method    | 2       | 1       | 9   67                | 0                   | 1               |
|                                       | *Table            | SetHeader                 | method    | 2       |         | 5   54                | 0                   | 1               |
|                                       | Table             | Render                    | method    | 2       | 1       | 2   257               | 0                   | 8               |
|                                       | <br><del> </del>  | NewWriter<br><del> </del> | func<br>+ | 2<br>-+ | 2<br>-+ | 3   23<br>+           | 0<br>- <del>+</del> | 0<br>+          |
| PKG                                   | +                 | PATH                      | +         | COUNT   | CALL    | LOCCUM                | +                   | +<br>  DEPTHINT |
|                                       | !<br><del>!</del> |                           |           |         |         |                       | +                   | DEI 1112141     |
| loader   golang.org/x/tools/go/loader |                   |                           |           | 8       | 1       | 7   640               | 0                   | 25              |
| tablewriter                           | github.com        | n/olekukonko/table        | 4         |         | 3   401 | 0                     | 10                  |                 |

### LeftPad and Go

- Blog post <u>LeftPad and Go: can tooling help?</u>
- Inspired by LeftPad fiasco story in JS community.
- Helps to find small dependencies

### Dependencies

- Pros: eliminate complexity (short-term)
- Cons: add complexity (long-term)
- DRY principle is about abstractions, not about code
- Key is to manage and control complexity of the project

### DepsCheck

- Why wait for the experience to come?
- Let's allow tools to help us.
- DepsCheck analyzes AST of you program and it's deps
- And shows candidates for 'small dependencies'

[mac@~ ]\$ depscheck -v github.com/divan/depscheck
github.com/divan/depscheck: 2 packages, 1041 LOC, 25 calls, 0 depth, 35 depth int.

| +            |                                                             |                                                                                                    |                                                                                                    |                                                                                                    |                                                                                                    |                                                                                                    | <u></u>                                   | <del></del>                                   |
|--------------|-------------------------------------------------------------|----------------------------------------------------------------------------------------------------|----------------------------------------------------------------------------------------------------|----------------------------------------------------------------------------------------------------|----------------------------------------------------------------------------------------------------|----------------------------------------------------------------------------------------------------|-------------------------------------------|-----------------------------------------------|
| RECV         | NAME                                                        | NAME TYPE                                                                                                    |                                                                                                    | тį                                                                                                    | LOC                                                                                                    | LOCCUM                                                                                                    | DEPTH                                     | DEPTHINT                                      |
| *Config      | FromArgs                                                    | method                                                                                                    |                                                                                                    | 1                                                                                                    | 32                                                                                                    | 52                                                                                                    | 0                                         | 5                                             |
| *Config      | Load                                                        | method                                                                                                    | :                                                                                                    | 1                                                                                                    | 190                                                                                                    | 571                                                                                                    | 0                                         | 20                                            |
| *Program     | InitialPackages                                             | method                                                                                                    | 3                                                                                                    | 3 j                                                                                                    | 7                                                                                                    | 7                                                                                                    | 0                                         | 0                                             |
| *Program     | Package                                                     | method                                                                                                    | 2                                                                                                    | 2                                                                                                    | 10                                                                                                    | 10                                                                                                    | 0                                         | 0                                             |
|              | FromArgsUsage                                               | const                                                                                                    | 1 :                                                                                                    | 1                                                                                                    |                                                                                                    |                                                                                                    |                                           | ĺ                                             |
|              | Config                                                      | type                                                                                                    | 1 :                                                                                                    | 1                                                                                                    |                                                                                                    |                                                                                                    |                                           | ĺ                                             |
|              | PackageInfo                                                 | type                                                                                                    | j (                                                                                                    | 6 j                                                                                                    |                                                                                                    |                                                                                                    |                                           | ĺ                                             |
|              | Program                                                     | type                                                                                                    |                                                                                                    | 2 j                                                                                                    |                                                                                                    |                                                                                                    |                                           | ĺ                                             |
| *Table       | Append                                                      |                                                                                                    | j                                                                                                    | 2 j                                                                                                    | 19                                                                                                    | 67                                                                                                    | 0                                         | 1                                             |
| *Table       | SetHeader                                                   | method                                                                                                    | j                                                                                                    | 2 j                                                                                                    | 6                                                                                                    | 54                                                                                                    | 0                                         | 1                                             |
| Table        | Render                                                      | method                                                                                                    | j                                                                                                    | 2 j                                                                                                    | 12                                                                                                    | 257                                                                                                    | 0                                         | 8                                             |
|              | NewWriter                                                   | func                                                                                                    |                                                                                                    | 2                                                                                                    | 23                                                                                                    | 23                                                                                                    | 0                                         | 0                                             |
| <del> </del> |                                                             |                                                                                                    |                                                                                                    |                                                                                                    |                                                                                                    |                                                                                                    |                                           | <del> </del>                                  |
|              | COUNT                                                       | C.                                                                                                    | ALLS                                                                                                    | LOCCUM                                                                                                    | DEPTH                                                                                                    | DEPTHINT                                                                                                    |                                           |                                               |
|              | 8                                                           |                                                                                                    | 17                                                                                                    | 640                                                                                                    | 0                                                                                                    | 25                                                                                                    |                                           |                                               |
| gitnub.com   | vriter                                                      | 4                                                                                                    |                                                                                                    | 8                                                                                                    | 401                                                                                                    | U                                                                                                    | 10                                        |                                               |
|              | *Config *Config *Program *Program  *Table Table Table Table | *Config   FromArgs *Config   Load *Program   InitialPackages *Program   Package   FromArgsUsage   Config   PackageInfo   Program *Table   Append *Table   SetHeader Table   Render   NewWriter  PATH  golang.org/x/tools/go/loader | *Config   FromArgs   method   *Config   Load   method   *Program   InitialPackages   method   *Program   Package   method   FromArgsUsage   const   Config   type   PackageInfo   type   Program   type   Program   type   *Table   Append   method   *Table   Render   method   Table   Render   method   NewWriter   func | *Config   FromArgs   method    *Config   Load   method    *Program   InitialPackages   method    *Program   Package   method      FromArgsUsage   const      Config   type      PackageInfo   type      Program   type    *Table   Append   method    *Table   SetHeader   method    Table   Render   method    NewWriter   func    PATH   COUNT | *Config   FromArgs   method   1    *Config   Load   method   1    *Program   InitialPackages   method   3    *Program   Package   method   2      FromArgsUsage   const   1      Config   type   1      PackageInfo   type   6      Program   type   2    *Table   Append   method   2    *Table   SetHeader   method   2    Table   Render   method   2      NewWriter   func   2    PATH   COUNT   Country    golang.org/x/tools/go/loader   8 | *Config   FromArgs   method   1   32  *Config   Load   method   1   190  *Program   InitialPackages   method   3   7  *Program   Package   method   2   10    FromArgsUsage   const   1      Config   type   1      PackageInfo   type   6      Program   type   2    *Table   Append   method   2   19  *Table   SetHeader   method   2   12    NewWriter   func   2   23    PATH   COUNT   CALLS  golang.org/x/tools/go/loader   8   17 | *Config   FromArgs   method   1   32   52 | *Config   FromArgs   method   1   32   52   0 |

Cool, looks like your dependencies are sane.

[mac@~ ]\$

### 

#### GoBenchUl

UI for benchmarks over time github.com/divan/gobenchui

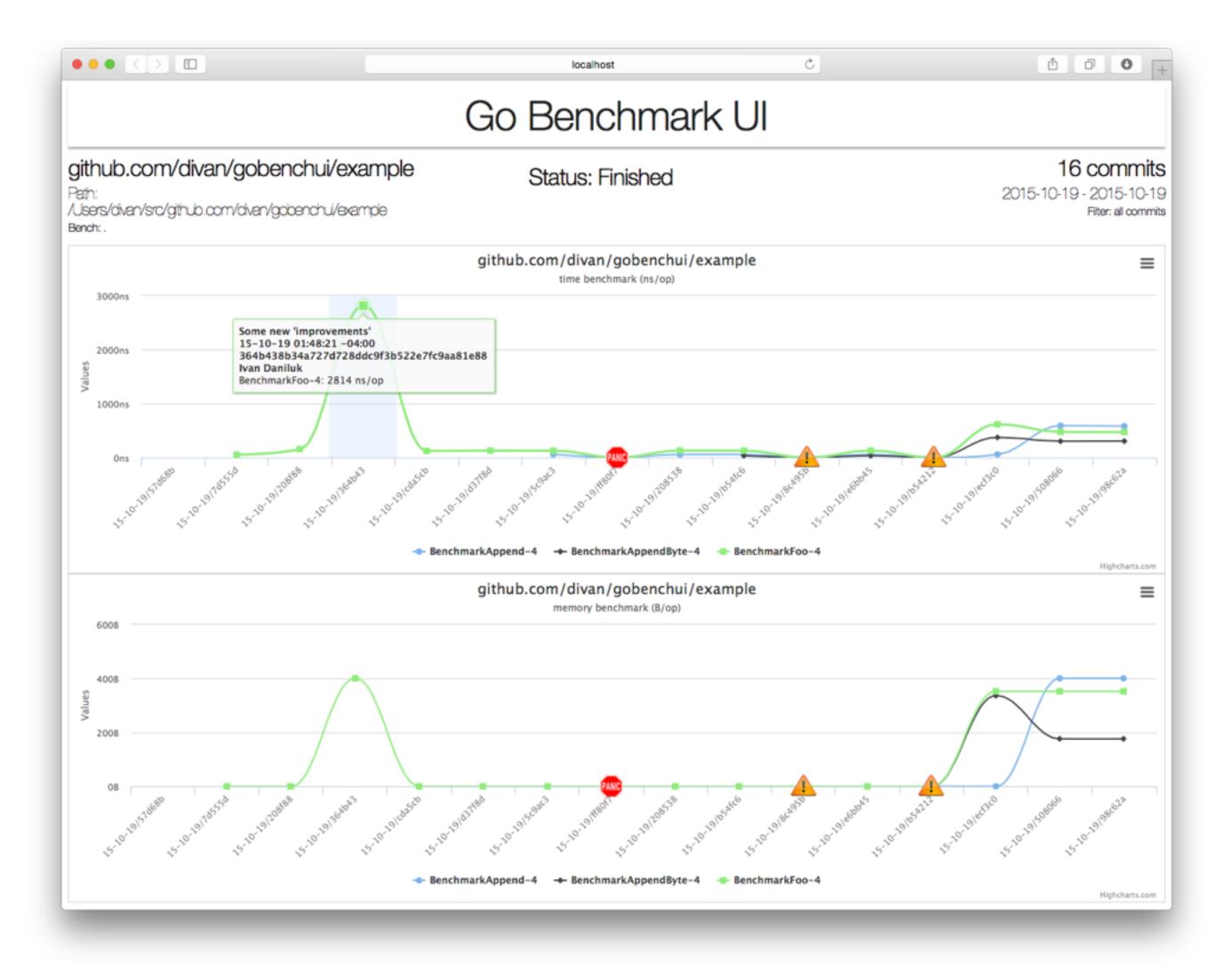

#### GoBenchUl

- UI for overview your package benchmarks progress
- Run benchmarks against every commit
- Display results using HighCharts.js graph

### 

#### GoFresh

Keep dependencies fresh github.com/divan/gofresh

```
bash
[divan-mac.local@rest_api (M)]$ gofresh
Found 28 imports, checking for updates...
github.com/gocraft/web [☑50]
    0685b32 DOCUMENTATION: update readme to mention gocraft
    24976c2 Merge pull request #33 from DanielHeath/master
    31e2286 Support http.FileSystem as well as string as static middleware params
and 47 more...
git.apache.org/thrift.git/lib/go/thrift [$\overline{\text{$\sigma}}$550]
    113b638 THRIFT-3148 Markdown links to coding_standards are dead
    eab9c45 THRIFT-3089 Assigning default ENUM values results in non-compilable java code if
ava namespace is not defined Client: Java Patch: Anna Dymek <aadymek@gmail.com>
    b9f6038 THRIFT-3146 Graphviz generates function name collisions between services Client: G
raphviz Patch: Adam Beberg
and 547 more...
qithub.com/go-sql-driver/mysql [♥ 71]
    0cc29e9 Merge pull request #332 from arnehormann/uint64params
    b2cd472 fix review issues, replace call with known value
    654304f Merge branch 'master' of https://github.com/go-sql-driver/mysql into colconv
and 68 more...
You have 3 packages out of date
To update all packages automatically, run gofresh -update
[divan-mac.local@rest_api (M)]$
```

### GoFresh

- Checks your package imports for new updates
- Displays them to console
- Shows commits (aka Changelog)
- Easy wrapper for updating deps

```
2. bash
[divan-mac.local@rest_api (M)]$ gofresh
Found 28 imports, checking for updates...
github.com/gocraft/web [ 50]
    0685b32 DOCUMENTATION: update readme to mention gocraft
    24976c2 Merge pull request #33 from DanielHeath/master
    31e2286 Support http.FileSystem as well as string as static middleware params
and 47 more...
git.apache.org/thrift.git/lib/go/thrift [V 550]
    113b638 THRIFT-3148 Markdown links to coding_standards are dead
    eab9c45 THRIFT-3089 Assigning default ENUM values results in non-compilable java code if j
ava namespace is not defined Client: Java Patch: Anna Dymek <aadymek@gmail.com>
    b9f6038 THRIFT-3146 Graphviz generates function name collisions between services Client: G
raphviz Patch: Adam Beberg
and 547 more...
github.com/go-sql-driver/mysql [271]
    0cc29e9 Merge pull request #332 from arnehormann/uint64params
    b2cd472 fix review issues, replace call with known value
    654304f Merge branch 'master' of https://github.com/go-sql-driver/mysql into colconv
and 68 more...
You have 3 packages out of date
To update all packages automatically, run gofresh -update
[divan-mac.local@rest_api (M)]$
```

### Workflow

- cd src/github.com/user/project/
- \$ gofresh
- \$ gofresh -expand github.com/howeyc/fsnotify
- \$ gofresh -update
- \$ go test

### 

#### Note

 Works only with deps in GOPATH or those ones that have VCS metadata kept

## Thank you!